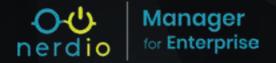

## Plans & Pricing

**STANDARD** 

\$3 per user / per month

PREMIUM

Per user / per month

\*User is defined as an active AVD user that logged in at least once during the month OR a user with a provisioned Cloud PC.

| during the month OR a user with a provisioned Cloud                                                                                                    | PC.      |            |
|----------------------------------------------------------------------------------------------------|----------|------------|
| AVD COST & PERFORMANCE OPTIMIZATION                                                                                                    | STANDARD | PREMIUM    |
| VM Power Management Start VMs when users need them and stop them automatically when no longer in use. VM power management reduces Azure compute costs up to 75%.                                                                                                    | <b>✓</b> | ~          |
| VM Just-In-Time Create/Delete (Burst)  Create new session host VMs on-the-fly, as needed, without keeping many VMs created and consuming storage costs by the OS disks. Newly created VMs are always fresh and based on the pristine image state. Add scripted actions to customize the VM provisioning process. When the VMs are now longer needed they can be automatically removed from the environment. A mix of "base capacity" (always created VMs) and "burst capacity" (just-in-time VMs) optimizes costs and user experience. | <b>✓</b> | <b>✓</b>   |
| Scheduled & Event-Driven Scaling Start, stop, create, or delete session host VMs based on several auto-scale algorithms that take into account actual usage (e.g. CPU, current active sessions) and/or do so on a schedule to pre-stage capacity in expectation of users logging in.                                                                                                    | ~        | <b>✓</b>   |
| Multiple Scaling Algorithms (CPU, RAM, Average & Available Sessions, User-Driven)  Balance between cost savings and end-user experience by setting one of three scale in aggressiveness levels that controls the type of hosts can be scaled in (stopped or removed). High aggressiveness provides the highest savings and will forcefully disconnect even active users after end of work hours. Medium will stop host with disconnected sessions. Low aggressiveness will only stop or remove hosts that has no user sessions.        | <b>✓</b> | <b>√</b> . |
| 3 Scale-In Aggressiveness Levels (High, Medium, & Low) Balance between cost savings and end-user experience by setting one of three scale in aggressiveness levels that controls the type of hosts can be scaled in (stopped or removed). High aggressiveness provides the highest savings and will forcefully disconnect even active users after end of work hours. Medium will stop host with disconnected sessions. Low aggressiveness will only stop or remove hosts that has no user sessions.                                    | <b>✓</b> | <b>✓</b> . |
| Multiple Auto-Scale Schedules Per Host Pool  Create multiple auto-scale pre-stage settings to ramp up host pool capacity during certain days of week and times of days. In education environments multiple schedules can be used to turn on VMs based on a pre-defined class schedule.                                                                                                    | ~        | <b>~</b>   |
| VDI Host Pools (Single-User Pooled VMs) Auto-Scaling Provide users with non-persistent, single-user pooled desktops that are used exclusively by a single user during the session then returned to the pool, optionally refreshed/re-imaged, and made available to others. This VDI host pool configuration provides significant savings as compared to permanently-assigned personal desktops.                                                                                                    | <b>✓</b> | <b>~</b>   |
| Personal Host Pool Auto-Grow  Dynamically expand the size of a personal desktop host pool by adding new session host VMs when the number of available (not assigned to a user) desktops falls below a pre-defined number or % of total.                                                                                                    | <b>~</b> | <b>~</b>   |
| Personal Host Pool Auto-Shrink  Automatically remove desktops from personal host pool when these desktops have not been used for an extended period.                                                                                                    | ~        | <b>~</b>   |
|                                                                                                    |          |            |

| AVD COST & PERFORMANCE OPTIMIZATION                                                                                                    | STANDARD | PREMIUM  |
|----------------------------------------------------------------------------------------------------|----------|----------|
| Spot VM Instances Save up to 90% on Azure VM compute costs while testing an AVD deployment by creating session hosts as Spot VMs. Not to be used in production scenarios as VMs can be unexpectedly "evicted". Easily convert VMs from spot to pay-as-you-go and back to spot VMs with this scripted action.                                                                                                    | ~        | ~        |
| Reserved Instances Analytics For Auto-Scale Save up to additional 60% on the cost of Azure compute by using Reserved Instances in combination with auto-scaling. Nerdio Manager will analyze prior auto-scale behavior and recommend quantity of CPU core reservations to purchase to take advantage of RI savings.                                                                                                    | ~        | ~        |
| Auto-Deallocate User Stopped VMs  Host VMs shut down from inside Windows are in a stopped, but not deallocated, state and continue to generate Azure compute costs. Nerdio Manager can automatically detect VMs in this state and deallocate them proactively.                                                                                                    | ~        | ~        |
| VM OS Disk Auto-Convert To Lower Storage Tier On Power Off Define "running" OS disk storage type (e.g. Premium or Standard SSD) and "stopped" OS disk storage type (e.g. Standard HDD). Auto-scale will change the OS disk to cheaper storage when it stopped and automatically change it to a more performance storage type when the VM is started. This results in up to 75% in OS disk storage savings when the VM is not running.                                                                                                    | ~        | ~        |
| <b>Ephemeral OS Disks</b> Save on OS disk storage costs and increase performance with Ephemeral OS disks that can be used for AVD session host VMs. Ephemeral OS disks are free and are stored on the Azure physical host's local storage and are therefore faster.                                                                                                    | ~        | ~        |
| VM OS Disk Shrink To 64 GB And 32 GB Reduce the size of an image VM's OS disk from the default 128GB to 64GB (or 32GB). This reduces storage costs for session host VMs by requiring a smaller disk and allows for use of smaller VMs with ephemeral OS disks.                                                                                                    | ~        | ~        |
| Azure Files Schedule, Free Space, & Latency-Based Scaling Ensure high performance of Azure Files at the lowest possible cost. The performance characteristics of Azure Files Premium are determined by the provisioned capacity quota. Storage auto-scale increases capacity quota in response to increased storage latency (or on a schedule), and decreases it when the extra performance is no longer needed to save on costs.                                                                                                    | <b>✓</b> | <b>~</b> |
| <b>FSLogix Profile Compression</b> Shrink FSLogix VHD(X) by removing the "white space" from inside the profile container. This dramatically reduces FSLogix storage costs.                                                                                                    | ~        | <b>~</b> |
| Windows 10 & 11 Optimization For Higher User Density  Automatically run Microsoft's Windows 10 and Windows 11 virtual desktop optimization tool on session host VMs as they are created. This results in drastically improved performance and increased user-per-CPU density, which reduces total Azure compute costs.                                                                                                    | ~        | <b>~</b> |
| Automatically Apply Azure Cost Management Tags  Make use of the new "cm-resource-parent" tag for cost reporting in the Azure console.                                                                                                    | ~        | <b>~</b> |
| Per User Currency Preferences Currency preferences can be selected and viewed on a per-user basis.                                                                                                    | ~        | ~        |
| Auto-Scaling In Multi-Tenant And Cross-Cloud AVD Deployments Reduce Azure compute and storage costs in complex cross-sovereign Cloud and multi-AAD tenant deployments.                                                                                                    |          | ~        |
| Multiple Trigger Auto-Scale  Configure host pools to scale in and out based on up to 3 usage criteria. Auto-scale triggers can be CPU+RAM, CPU+RAM+Sessions, CPU+Sessions, or RAM+sessions. Host pool capacity will increase (scale out) when ANY of the scale out triggers are true and will decrease (scale in) when ALL scale in triggers are true.                                                                                                    |          | <b>~</b> |
| Azure NetApp Files Schedule, Free Space, & Latency-Based Scaling Ensure high performance of Azure NetApp Files at the lowest possible cost. The performance of an Azure NetApp Files volume is determined by the volume size, regardless of capacity actually used. Storage auto-scale increases the volume size during times of peak demand (e.g. log-on and log-off storms) and decreases it automatically when the extra boost in performance is no longer needed. This is done based on a schedule and/or in response to elevated 10 latency. Storage auto-scale also automatically grows volume (and capacity pool) size when capacity reaches a pre-defined threshold ensuring that it never runs out of space. |          | ~        |

| AVD COST & PERFORMANCE OPTIMIZATION                                                                                                    | STANDARD | PREMIUM |
|----------------------------------------------------------------------------------------------------|----------|---------|
| Log Analytics Workspace Storage Usage Optimization  Log Analytics is used by Azure Monitor AVD Insights (and other monitoring solutions like Sepago) to collect and store diagnostic data. The size and cost of Log Analytics can quickly grow and make up a large component of the overall AVD cost. Azure Log Analytics pricing is complex and depends on ingestion rate, retention period, performance counters collected, and sampling frequency. Nerdio Manager analyzes all these dimensions and makes recommendations on how to best optimize Log Analytics costs. |          | ~       |
| Azure Capacity Extender  Overcome Azure compute capacity limits by specifying multiple fallback VM sizes for use if capacity is exhausted for your preferred VM size in the region. Ensure that hosts creation, auto-scale, auto-grow, and auto-heal operations do not fail due to Azure capacity constraints.                                                                                                    |          | ~       |
| Azure Capacity Extender - Intelligent Automation  Building upon the standard capabilities of Azure Capacity Extender. Intelligent automation allows for the automatic selection of alternate VM sizes in the event of capacity exhaustion.                                                                                                    |          | ~       |
| Intelligent OS Disk Pre-Staging for Personal Desktops  Nerdio Manager learns to predict user behavior based upon previous logon times. Pre-stage the running  OS disk type of personal desktops according to learned user habits, saving resource costs and optimizing performance.                                                                                                    |          | ~       |

| performance.                                                                                                    |          |          |
|----------------------------------------------------------------------------------------------------|----------|----------|
| AZURE VIRTUAL DESKTOP MANAGEMENT                                                                                                    | STANDARD | PREMIUM  |
| <b>Deploy New or Manage Existing AVD Environment</b> Create a brand new Azure Virtual Desktop environment or allow Nerdio Manager to discover an existing deployment, connecting to existing resources, and manage them.                                                                                                    | <b>~</b> | ~        |
| <b>Wizard-Driven Avd Deployment in Under 2 Hours</b> Deploy Nerdio Manager from Azure Marketplace and configure a new AVD environment with an easy-to-follow, step-by-step configuration wizard. First group of users can access their AVD desktop in less than 2 hours.                                                                                                    | ~        | ~        |
| Automatic, Scripted AVD Deployment Service providers, system integrators, and consultants can leverage Nerdio Manager's scripted AVD deployment template. Create complete environments with desktop images, host pools, and auto-scaling in minutes.                                                                                                    | <b>✓</b> | ~        |
| Multiple Region, Subscription, Network & Resource Group AVD Deployments  Create and manage AVD environments that span Azure regions and subscriptions. Quickly link Vnets and resource groups and manage AVD deployments world-wide from unified portal.                                                                                                    | <b>✓</b> | ~        |
| Management of Workspaces, Host Pools, App Groups, Remote Apps & Custom RDP Settings (AVD ARM and Classic)  Administer every aspect of AVD with Nerdio Manager including workspaces, host pools, application groups, RemoteApp publishing, RDP properties, session time limits, FSLogix, and much, much more. Every Azure service that AVD relies on can be managed with Nerdio Manager. | <b>✓</b> | ~        |
| Complete Session Host Lifecycle Management (Create, Delete, Start, Stop, Restart, Resize, Re-Image, Drain Mode, Run Script)  Deploy and manage AVD session host VMs. Hosts can be created manually or with auto-scaling, deleted on-demand or on a schedule, re-imaged to apply updates, run a scripted action, resized, put into or taken out of drain mode, and more.                 | ~        | ~        |
| Automatic Backup and Restore of Session Hosts  Enable automatic Azure backup on pooled and personal host pools. Back up and restore individual hosts.                                                                                                    | <b>✓</b> | <b>~</b> |
| User Sessions (Search, Shadow/Control, Log Off/Disconnect, Message)  Manage user sessions across the entire AVD environment, within a workspace, host pool or on a single host. Monitor session status, disconnect or log off the user, shadow or remote control to provide support, or send user an on-screen message.                                                                 | <b>✓</b> | ~        |
| Standard End-User Self-Service Portal (Start, Stop, Log Off, Disconnect) End users have the ability to log into Nerdio Manager with their Azure AD credentials and manage their own session, restart their desktop VM, or start a session host if none are started in a host pool. (Ability to resize and re-image own desktop is coming soon.)                                         | <b>✓</b> | ~        |

| AZURE VIRTUAL DESKTOP MANAGEMENT                                                                                                    | STANDARD | PREMIUM  |
|----------------------------------------------------------------------------------------------------|----------|----------|
| Dynamic Resource Selection Rules for Optimal VM and Disk Selection Create recommendation and filtering rules to assist with selection of VM sizes and OS disks when creating host pool or adding hosts. VMs can be filtered based on vCPU availability in selected subscription and region, processor, VM family & version, number of cores & GB of RAM, and local temp storage. OS disks can be filtered based on storage type (premium, standard, SSD, HDD, or Ephemeral) and disk size. Resource selection rules can be used to suggest the best VM for a specific AVD use-case and while taking into account core availability. They can also be used to limit the types of VMs and OS disks can be used globally, in a Workspace, or even at specific host pool level. | ~        | <b>~</b> |
| Azure Files Management (Create, Azure AD Join, Close File Locks, Permissions, Quota)  Create, link, and manage Azure Files shares including AD domain join. Synchronize Azure Files permissions with host pools, configure quotas, and enable SMB multi-channel. Manage file lock handles and configure Azure Files auto-scaling to increase quota as needed.                                                                                                    | ~        | ~        |
| Fslogix Configuration Profiles (Cloud Cache And Azure Blob Support) FSLogix configuration can be complex and overwhelming, but not with Nerdio Manager. Create one or more FSLogix profiles with all the needed options, point at one or more Azure Files, Azure NetApp Files, or server locations and select from VHDLocations, Cloud Cache and Azure Blob storage modes.                                                                                                    | ~        | ~        |
| Fslogix Profile Reset  Delete or archive a user's Fslogix profile directly in the Nerdio Manager console, removing the need to access the Azure portal. Additionally, administrators cand choose to 'log off and flush profile' for Fslogix users experiencing profile issues.                                                                                                    | ~        | ~        |
| Directory Configuration Profiles (Azure AD, Active Directory, Azure AD DS)  Multiple identity source profiles can be set up and used automatically on different host pools. Active Directory, Azure AD DS, and Native Azure AD are all supported. Choose the appropriate directory profile when adding a host pool and all VMs will automatically join this directory when being created.                                                                                                    | ~        | ~        |
| Advanced Host Pool Cloning  Create a copy of a host pool with all of its settings: auto-scale config, app groups and RemoteApps, MSIX AppAttach, user/group assignments, VM deployment settings, etc. Save time by creating host pool "templates" that can be cloned to any Workspace, Azure region or subscription instead of starting from scratch.                                                                                                    | ~        | ~        |
| Session Time Limits (Active, Idle, Disconnected, Remoteapp)  Apply user session time limits at host pool level. Automatically log off disconnected sessions, limit the duration of idle sessions, control empty RemoteApp session behavior and more.                                                                                                    | <b>✓</b> | ~        |
| Custom Views and Groups with RBAC Role Assignment  Easily manage large AVD deployments by creating groups of Custom Views for items like host pools, session hosts, and user sessions that span multiple workspaces. Custom Views groups can have unique icons and contain any number of views. Custom Views groups can also be sorted automatically or manually to help with organization and order. Custom views can be assigned to user who created the view, everyone with access to Nerdio Manager, or to one or more RBAC roles (both built-in and custom). Limit access or make Custom Views available to admins based on their role.                                                                                                    | ~        | <b>~</b> |
| Assign And Un-Assign Users To Personal Desktops  Assign Azure AD users to personal desktops to ensure the user will log into a pre-configured VM. Un- assign personal desktops from users who leave the organization and re-use these VMs for new users.                                                                                                    | <b>✓</b> | ~        |
| Automatic Custom Azure Tagging Of All Resources  Pre-configure custom Azure tags for all Azure resources associated with each host pool. Tags can be used for charge-back and cost allocation by host pool.                                                                                                    | ~        | ~        |
| Host Pool Utilization Insights  View average and peak user-to-CPU and user-to-RAM ratios for each host pool to determine if VMs and host pools are optimally sized, oversized, or undersized.                                                                                                    | <b>✓</b> | ~        |
| Enhanced Searching Use built-in search field on all pages to filter items displayed in the table (e.g. find hosts using a specific image). Search matches are highlighted.                                                                                                    | <b>✓</b> | ~        |

| AZURE VIRTUAL DESKTOP MANAGEMENT                                                                                                    | STANDARD | PREMIUM  |
|----------------------------------------------------------------------------------------------------|----------|----------|
| Multiple Resource Group and Network Linking  Select multiple resource groups or networks to link at the same time instead of linking them one-by-one.                                                                                                    | <b>~</b> | <b>~</b> |
| Automatic GPU Driver Installation When creating session hosts using NV-series VMs NVIDIA and AMD GPU drivers are automatically installed.                                                                                                    | <b>✓</b> | <b>~</b> |
| Azure Dedicated Hosts for Compute Isolation  Automate deployment of AVD session host VMs into Azure Dedicated Hosts to enable compute isolation, which can be important in highly secure environments. After creating a host group and at least one dedicated host, individual AVD host pools can be enabled to use isolated capacity by creating VMs on selected host groups and dedicated hosts. | ~        | <b>✓</b> |
| AVD Classic To AVD ARM Migration  Move existing host pools from Fall 2019 (Classic) object model to Spring 2020 (ARM) object model. Choose to whether to move or copy user assignments. Existing session hosts are automatically migrated or new ones can be created in the ARM host pool.                                                                                                    | ~        | ~        |
| Automatic Performance & Utilization Monitoring Configuration  Automatically enable and configure AVD integration with Azure Monitor. Zero configuration required. Azure Monitor Insights for AVD can be used instead of or in conjunction with Sepago Monitor.                                                                                                    | ~        | ~        |
| Global Search Bar Search for resources, objects, and settings from the top of any page to quickly navigate to your desired location.                                                                                                    | ~        | ~        |
| <b>Domain Join Azure Files with a Computer Account</b> join Azure Files storage accounts to AD by creating either a user object or computer object in Active Directory. When using the computer account option AES256 encryption is automatically enabled.                                                                                                    | ~        | ~        |
| <b>Batched Start and Create Actions</b> Allows desktop start actions to be grouped, extending the batched action functionality from previous releases.                                                                                                    | ~        | ~        |
| RDP Settings Profiles  Create global RDP profiles for quick assignment to new and existing hostpools. The feature now includes an advanced RDP text editor.                                                                                                    | ~        | ~        |
| Custom Nerdio Storage Account Names  Administrators can now use their own naming conventions for Nerdio Manager's core storage accounts.                                                                                                    | ~        | ~        |
| <b>'Encryption at Gost' Support for Secure Computing</b> Encryption at host can be fully configured, directly from the Nerdio Manager console.                                                                                                    | ~        | <b>~</b> |
| Scripted Action Groups Create collections of scripted actions and assign these scripts as groups rather than individually during standard deployment tasks.                                                                                                    | ~        | ~        |
| Tag Groups Create collections or 'groups' of Azure tags for assignment to resources including host pools, images, and storage accounts.                                                                                                    | ~        | <b>~</b> |
| Import and Export RemoteApps Import and export RemoteApp collections directly between host pools or in JSON format to allow for migration between environments.                                                                                                    | <b>✓</b> | <b>~</b> |
| Import and Export AppMasking Rule Sets Import and export AppMasking rule sets directly between host pools or in JSON format to allow for migration between environments.                                                                                                    | ~        | ~        |
| RDP Shortpath for Public Networks Controls  A new default option has been added to control the use of RDP Shortpath for public networks on a per host pool basis.                                                                                                    | ~        | ~        |

| AZURE VIRTUAL DESKTOP MANAGEMENT                                                                                                    | STANDARD | PREMIUM |
|----------------------------------------------------------------------------------------------------|----------|---------|
| Split-Azure AD Tenant AVD Deployments  Link multiple Azure tenants under the same Nerdio Manager instance and manage AVD deployments that span Azure AD tenants. User identities and session host VMs can run in separate tenants for maximum flexibility and security.                                                                                                    |          | ~       |
| Cross-Sovereign Azure Cloud AVD Deployments (Azure Global, US Government, Azure China)  Deploy and manage AVD environments that span across sovereign Azure Clouds. Cross-sovereign cloud support allows identity (e.g. users and groups) to be in one Azure Cloud, while session host VMs are in another Azure Cloud.                                                                                                    |          | ~       |
| On-Premises Deployment With Azure Stack HCI Deploy Azure Virtual Desktop in Azure and extend the session host VM placement to on-premises networks using Azure Stack HCI. Nerdio Manager automates deployment of session hosts, AVD agent installation, and full integration into the AVD deployment in Azure. Leverage "burst-to-cloud" capabilities to add session host VMs in Azure once on-premises capacity is consumed. |          | ~       |
| Azure API Limit Booster  Overcome Azure ARM API limitations in very large AVD deployments with thousands of VMs. Multiple client app registrations can be linked to one or more Azure subscriptions and API calls will be evenly distributed across these client app registrations multiplying the API limits thresholds.                                                                                                    |          | ~       |
| Azure NetApp Files Management (Create, Join AD, Link/Unlink) Create, link, and manage Azure NetApp Files accounts, capacity pools and volumes. Configure provisioned volume size, monitor usage, and use auto-scaling to automatically adjust volume and capacity pool size to accommodate the needed capacity and latency requirements.                                                                                      |          | ~       |
| Teradici PCoIP Integration  Automatically deploy Teradici CAM and install PCoIP agent as pooled and personal VMs are created.                                                                                                    |          | ~       |
| Azure NetApp Files Management (Create, Join AD, Link/Unlink) Create, link, and manage Azure NetApp Files accounts, capacity pools and volumes. Configure provisioned volume size, monitor usage, and use auto-scaling to automatically adjust volume and capacity pool size to accommodate the needed capacity and latency requirements.                                                                                      |          | ~       |
| Teradici PCoIP Integration  Automatically deploy Teradici CAM and install PCoIP agent as pooled and personal VMs are created.                                                                                                    |          | ~       |

| WINDOWS 365 ENTERPRISE MANAGEMENT                                                                                                    | STANDARD | PREMIUM  |
|----------------------------------------------------------------------------------------------------|----------|----------|
| Cloud PC Enterprise Environment Preparation (On-Premises Network, Provisioning Policies, & User Settings)  Extend existing AVD environments with Windows 365 Enterprise Cloud PCs. Nerdio Manager automatically creates the necessary network connections, images, and provisioning policies based on the current AVD configuration. It can also be used to deploy Windows 365 even if there is no existing AVD deployment.                                | ~        | ~        |
| Cloud PC Device Lifecycle Management (Restart, Re-Provision, Resize, End Grace Period, Run Script)  Manage all aspects of Windows 365 Enterprise Cloud PCs. Restart, re-provision from image, resize to a larger VM size based on available licenses, end grace period when Cloud PC is no longer needed, and run any Powershell script on one or more Cloud PCs.                                                                                          | ~        | ~        |
| Cloud PC User Group Assignment Create and manage Cloud PC provisioning policy and assign user security groups to policies to begin the provisioning process for licensed users.                                                                                                    | ~        | ~        |
| Intune Primary User Management On Cloud PCs  Automatically detect if a provisioned Cloud PC does not have an assigned Intune primary user. Alert administrator and allow for one-click primary user assignment.                                                                                                    | ~        | ~        |
| AVD & Windows 365 Image Sharing  Leverage existing AVD images to create Cloud PC deployments. Image updates are automatically applied to AVD and Cloud PC environments using these shared images.                                                                                                    | ~        | ~        |
| AVD & Windows 365 Scripted Actions Sharing Scripted actions are shared between AVD and Windows 365 Enterprise Cloud PC environments. Scripts that install apps, apply optimizations, or anything else that can be scripted with Powershell can be applied to both AVD session hosts and Cloud PCs.                                                                                                    | ~        | ~        |
| Windows 365 License Auto-Assignment  Avoid purchasing too many Windows 365 licenses for users who will not log into the Cloud PC. Authorize users to access a Cloud PC and allow Nerdio Manager to automatically assign a Windows 365 license when the user actually logs in for the first time. Save up to 40% in unused license costs.                                                                                                    |          | ~        |
| Windows 365 Unused License Reclamation  Reclaim unused Windows 365 licenses from users who are no longer using their Cloud PC for a predefined period of time. Users may leave the organization or change their work habits to no longer use a Cloud PC. Reclaimed licenses can be used for other users or cancelled.                                                                                                    |          | ~        |
| Windows 365 Inactive User License Parking Cloud PCs are not used 24/7 since users are actively connected to their Cloud PC only 40-50 hours per week. Park a user's Cloud PC license while the user is not connected and use a less expensive, "parking" license instead. When user connects back into the Cloud PC the original license is re-assigned. This reduces the total number of needed licenses and can save up to 25% on monthly license costs. |          | <b>~</b> |

| ORCHESTRATION & INTEGRATION                                                                                                    | STANDARD | PREMIUM  |
|----------------------------------------------------------------------------------------------------|----------|----------|
| Windows Scripts & Azure Runbooks Scripted Actions Library  Scripted actions provide limitless flexibility in AVD deployments. Windows scripts can be used to execute any set of Powershell commands on VMs are created, started, stopped, remove, or re-imaged. This can be used to deploy applications, security software, optimizations, and much more. Azure runbooks can be used to configure and maintain the Azure environment on the outside of the VM. Many triggers are available including VM or AVD host create, start, stop, delete, image create, schedule, run-once, and more. | <b>✓</b> | <b>~</b> |
| GitHub Integration With Scripted Actions Synchronize scripted actions with public and/or private GitHub repositories. Use your favorite tools, like Visual Studio Code, to edit and maintain scripted actions with all of the power of GitHub workflows, versioning, and so much more. Scripted actions are automatically synchronized with GitHub repositories and any changes take effect immediately without any configuration changes made in Nerdio Manager.                                                                                                    | ~        | ~        |
| Run Scripts On Hosts (VM Create/Delete/Start/Stop, Host Register) Windows scripts and Azure runbooks can be executed automatically with security context maintained by Nerdio Manager during VM create, delete, start stop, and AVD host register operations.                                                                                                    | ~        | ~        |
| Run Scripts On Host Pool (On-Demand & Scheduled) Windows scripts and Azure runbooks can be executed on all hosts within a host pool either on demand or on a schedule with recurrence.                                                                                                    | ~        | ~        |
| Run Scripts On Image VMs (On-Demand & Scheduled) Automatically install software on newly created desktop images or maintain existing images with regular updates using Scripted Actions.                                                                                                    | ~        | ~        |
| Run Scripts On Image Capture (On-Demand & Scheduled)  Execute Scripted Actions on desktop images while packaging the VM into an image object. These scripts do not impact the original image VM but only apply to the resulting image. For example, SCCM agent can be uninstalled from the image but remain on the image VM where it is used to update and install software.                                                                                                    | ~        | ~        |
| Schedule Any Host VM Action Leverage powerful scheduling capability to schedule any session host actions such as start, stop, add, delete, re-image, resize, activate, deactivate, run script, and more.                                                                                                    | ~        | ~        |
| Run Scripts On Session Host Auto-Heal (Coming Soon) Run scripted actions as part of auto-heal remediation. Nerdio Manager watches for session host issues and can execute an automated remediation sequence to resolve the problem. Restarting, executing scripts, or even removing and completely rebuilding the host VM. (Coming soon)                                                                                                    | ~        | ~        |
| Health Check Probe For Third-Party Tool Monitoring Get status of Nerdio Manager, SQL DB, Azure and AVD access via an unauthenticated URL Can be used by monitoring tools to check environment health.                                                                                                    | ~        | ~        |
| Secure Data Sharing With Scripted Actions (E.G. Credentials)  Define global variables that can be used by any scripted action. Variables are encrypted and stored securely in Azure Key Vault.                                                                                                    | ~        | ~        |
| Third-Party Integrations (AV & Security Apps)  Nerdio Manager provides built-in integrations for popular desktop virtualization tools such as Teradici PCoIP, security and AV tools like Sophos, and much more.                                                                                                    | ~        | ~        |
| Auto-Start Hosts for Maintenance  Power on all hosts in a pool during maintenance window operations to ensure installation of latest AVD agent and other updates.                                                                                                    | ~        | ~        |
| Private GitHub Enterprise Support Integrate your corporate GitHub enterprise repositories into the Nerdio console.                                                                                                    | <b>~</b> | <b>~</b> |
| ControlUp Integration  Deploy ControlUp monitoring agents to host pools automatically from the Nerdio Manager for Enterprise console.                                                                                                    | ~        | ~        |
| ControlUp Integration Deploy ControlUp monitoring agents to host pools automatically from the Nerdio Manager for Enterprise console.                                                                                                    | ~        | ~        |

| ORCHESTRATION & INTEGRATION                                                                                                    | STANDARD | PREMIUM |
|----------------------------------------------------------------------------------------------------|----------|---------|
| <b>REST API</b> Leverage the power of Nerdio Manager automation by integrating with existing ITSM platforms (e.g. ServiceNow). Add and re-image hosts, create or update desktop images, control user sessions and much more.                                                                                                    |          | ~       |
| Azure Devops Integration With Scripted Actions Synchronize scripted actions with Azure DevOps. Use your favorite tools, like Visual Studio Code, to edit and maintain scripted actions with all of the power of Azure DevOps workflows, versioning, and much more. Scripted actions are automatically synchronized with Azure DevOps repositories and any changes take effect immediately without any configuration changes made in Nerdio Manager. |          | ~       |

| IMAGE MANAGEMENT                                                                                                    | STANDARD | PREMIUM |
|----------------------------------------------------------------------------------------------------|----------|---------|
| Automatically Re-Image Hosts In Host Pool On A Recurring Schedule Schedule a recurring update to desktop images and automatically re-image host pools on a pre-defined schedule. System and application updates can be automatically applied after-hours without manual intervention.                          | ~        | ~       |
| Opportunistic Host Pool Re-Image  Host re-image task will optionally wait for users to log off and only then re-image the session host VM.  Alternatively, re-image process can force users to log off after a pre-defined grace period delay.                                                                 | ~        | ~       |
| Retain Host VM Name And IP During Re-Image When session host VMs are re-imaged, the VM name, AD computer object, IP address and DNS host name remain the same. No need to update other systems when re-imaging host VMs since they appear identical to external systems before and after the re-image process. | ~        | ~       |
| Image Update Change Log and Reporting  Before "sealing" the image (i.e. running "set as image" task) document any changes that were made. A report can be generated to show these changes and who made them.                                                                                                   | ~        | ~       |
| Image Association Details  Nerdio Manager for Enterprise now includes a column on the Images pages detailing host pool associations for each image.                                                                                                    | ~        | ~       |
| Azure Compute Gallery Replicas  New images added to the Azure Compute Gallery can now be replicated, allowing for increased concurrent VM creation activities per image.                                                                                                    | <b>✓</b> | ~       |
| Automatic Activation of Staged Images Automatically activate staged images after a specified number of days.                                                                                                    | <b>~</b> | ~       |

| END USER PORTAL                                                                                                    | STANDARD | PREMIUM |
|----------------------------------------------------------------------------------------------------|----------|---------|
| Self-Service End User Restore  Allow end users of personal desktops (e.g. developers) to restore their own VM from backup.                                                                   |          | ~       |
| Self-Service End User Desktop Re-Image  Alow end users of personal desktops (e.g. developers) to re-image their own VM using an image made available to them by the administrator.           |          | ~       |
| Self-Service End User Desktop Resize  Allow end users of personal desktops (e.g. developers) to resize their own VM and OS Disk to sizes that have been made available by the administrator. |          | ~       |
| End User Personal Desktop - Revert to Original Size  Administrators can now force desktops resized by end users to revert to their original size after a specified time.                     |          | ~       |

| SECURITY & COMPLIANCE                                                                                                    | STANDARD | PREMIUM |
|----------------------------------------------------------------------------------------------------|----------|---------|
| Single-Customer, Azure Application Architecture  Nerdio Manager is a single-customer Azure application deployed from the Azure Marketplace into a customer's own Azure environment. It consists of Azure PaaS services only with no VMs to manage. The application is integrated into Azure AD and uses Graph API to turn the dials inside the Azure environment. No third-parties have any access into the customer's Azure environment. | <b>✓</b> | ~       |
| No Third-Party Vendor Access  Nerdio Manager is not a hosted SaaS service, but rather an Azure application that's installed in a single customer environment. There is no third party access to this single-tenant app deployment.                                                                                                    | ~        | ~       |
| Data Residency Control  Because Nerdio Manager is an Azure application, customers can choose the Azure region where it is deployed. All associated metadata is stored in a selected Azure region with customer having full control over backup, retention, and destruction.                                                                                                    | <b>~</b> | ~       |
| Built-In RBAC Roles  Delegate access to deploy and administer AVD deployments to users with defined role-based access controls. Built-in AVD Admins can full access to the environment, Reviewers have read-only access, Desktop Admins can manage images and power state of host VMs, Help Desk users manage user sessions, and End-users can manage their own virtual desktop session in a self-service portal.                         | <b>✓</b> | ~       |
| Per-Workspace And Per-Host Pool RBAC Role Assignment  RBAC admin roles can be assigned to users and groups and proper level of access is provided at  Workspace level and host pool. Different groups of admins can manage different sets of Workspaces and host pools within a larger AVD deployment.                                                                                                    | ~        | ~       |
| Custom SSL Cert And App Service Name Support Company-provided SSL certificate and domain name can be applied to Nerdio Manager for Enterprise Azure App Service to increase the security posture of the deployment.                                                                                                    | ~        | ~       |
| Private Network Endpoint And Firewall Support  Protect Nerdio Manager and AVD deployment by hardening the SQL, Key Vault, Storage Accounts, App Service by enabling private vnet endpoints in Azure.                                                                                                    | ~        | ~       |
| Prevent Users From Using Saved Password In AVD Client App Increase the security posture of an AVD host pool by preventing users from using saved credentials in their AVD client app. Users will always be prompted for password when logging into their desktop.                                                                                                    | ~        | ~       |
| Enterprise Security Audit Assistance  Access to Nerdio security staff for a phone discussion. Obtain response to security audit or security questionnaire crafted by your organization. Standard two-week turnaround time for security audits. Access to Whistic report.                                                                                                    | ~        | ~       |
| Custom RBAC Roles  Create custom roles to control admin access to all areas of Nerdio Manager. Custom roles define scope and level of access and can be assigned to users and security groups. Users can access modules in read-only or full access mode.                                                                                                    |          | ~       |
| RBAC Scope for Images  Narrow the scope of available images to users with custom RBAC roles for desktop image management.                                                                                                    |          | ~       |

| MONITORING & REPORTING                                                                                                    | STANDARD   | PREMIUM |
|----------------------------------------------------------------------------------------------------|------------|---------|
| Nerdio Advisor: AVD Modeler  AVD Modeler lets you create detailed models for new host pools, these models will provide anticipated costs, allowing you to tweak settings to meet your requirements.                                                                                                    | ~          | ~       |
| Complete Environment Dashboard (Named, Concurrent, Monthly Active Users, Host Pools, Hosts, & CPUs)  Consolidated dashboard that combines usage, costs, and savings across all Workspaces in AVD deployment. Select desired time range and view graphs of named, concurrent, and active users. View graphs of host pools, hosts, and total CPUs. Review and export data on compute and storage costs savings.                                                                                        | <b>✓</b>   | ~       |
| Azure Compute & Storage Costs (Total, Per-Workspace, Per-Host Pool, Per-User)  Analyze Azure compute (VMs) and storage (OS disks, Azure Files and Azure NetApp Files) costs at per-hostpool, per-workspace and across the entire environment. Understand average cost per named, concurrent, and monthly active user.                                                                                                    | <b>✓</b>   | ~       |
| Monthly & Hourly Usage, Costs, & Savings Exportable Reports (Compute & Storage)  Export detailed usage and costs data to be used for chargeback.                                                                                                    | ✓.         | ~       |
| Auto-Scale History & Visualization  Review auto-scale behavior in an easy-to-understand, visualized dashboard that can be drilled into for more detail. All auto-scale behavior, including corresponding user sessions, can be reviewed for further optimization.                                                                                                    | <b>✓</b>   | ~       |
| Dynamic Host Pool Cost Estimate Before Creation  View project monthly compute (VM) and storage (OS disks) costs when creating a new host pool.  The real-time calculation is based on Azure pricing API and takes into account the entire auto-scale configuration profiles. This calculation provides the minimum host pool cost, assuming the pool stays at the minimum size and never scales out, and the maximum cost, assuming the host pool scale out to its maximum size and never scales in. | <b>✓</b> : | ~       |
| Negotiated Azure Pricing Support  Azure list prices used for all calculations can be adjusted with a negotiated discount so all financial data accurately reflect actual Azure costs.                                                                                                    | <b>✓</b>   | ~       |
| <b>Email Notifications &amp; Alerting</b> Be always in the know with automated notifications and alerts. Define rules to generate email alerts based on various conditions and actions. Select whom to notify based on tasks, statuses, resources, and other criteria.                                                                                                    | <b>✓</b>   | ~       |
| User Performance & Utilization  Gain fully visibility into AVD environment that extends beyond the Azure Monitor insights. User sessions dashboard provides a wholistic view into user performance that can be drilled down on a per-user basis to understand latency, app input delay, utilization patterns and more.                                                                                                    | <b>✓</b>   | ~       |
| Host Performance & Utilization  Hosts dashboard provides a deep analysis of VM performance and utilization (e.g. CPU, RAM, CPU queue, Disk queue, etc.) and displays recommendations for user-to-host density.                                                                                                    | <b>✓</b>   | ~       |
| Application Performance & Utilization  Application dashboard display per-application-per-user statistics to understand application usage patterns, application resource consumption, and user behavior.                                                                                                    | <b>✓</b>   | ~       |
| Image Updates Change Log Track and report on all changes to desktop images performed by all users.                                                                                                    | <b>V</b>   | ~       |
| Per-User Cost Reporting for Chargeback  Report on precise per-individual-user costs that allocate the total cost of AVD deployment (compute, storage, network, PaaS, SaaS) to individuals based on duration of their usage of AVD desktops during the selected time frame.                                                                                                    |            | ~       |

| AVAILABILITY & RESILIENCE                                                                                                    | STANDARD   | PREMIUM |
|----------------------------------------------------------------------------------------------------|------------|---------|
| Customizable Auto-Heal  Auto-scale can automatically detect broken AVD session hosts and to repair them. The auto-heal sequence can include VM restart, scripted actions (e.g. re-install SxS, re-register host with AVD, etc.) and VM remove, which will re-create the host through auto-scale.                                                                                                    | <b>√</b> . | ~       |
| Availability Zones  Protect against data center failure by automatically distributing session host VMs across Availability Zones (data centers) in supported Azure regions.                                                                                                    | <b>✓</b>   | ~       |
| Availability Sets  Azure availability sets of variable size can be optionally enabled. When enabled, session host VMs are automatically placed in availability sets when deployed.                                                                                                    | <b>✓</b>   | ~       |
| Image VM Backup Leverage native Azure Backup to create versions of desktop images before making changes and easily revert to prior versions. Take a backup of an image while powering it on to modify or manually trigger a backup at any time.                                                                                                    | <b>✓</b>   | ~       |
| Image Update Staging & Testing  Modify and update production images and test them without affecting current production host pools that use these images. When updating an image, select for the new version to be created in "staged" mode. Designated test host pools can start using and testing this image right away, but production host pools will only begin using it when it is activated after testing and validation. The end-to-end process of image update, user acceptance testing, and deployment into production can be fully automated. | ~          | ~       |
| Scheduled Nerdio Manager Backup  Configure a scheduled backup of Nerdio Manager application to protect App Service, Azure SQL database, and key vault contents.                                                                                                    | ~          | ~       |
| Remote App Maintainance Mode with Scheduling Place RemoteApps in maintenance mode (without requiring AVD feed refresh) to allow for changes while keeping the session host active for other applications. Now includes the ability to run custom actions and specify schedules.                                                                                                    |            | ~       |
| Azure Capacity Extender  Overcome Azure compute capacity limits by specifying multiple fallback VM sizes for use if capacity is exhausted for your preferred VM size in the region. Ensure that hosts creation, auto-scale, auto-grow, and auto-heal operations do not fail due to Azure capacity constraints.                                                                                                    |            | ~       |
| Active/Active Host Pool Disaster Recovery  Enable host pool level active/active DR configuration and Nerdio Manager will automatically distribute session hosts across two Azure regions. Users will be distributed across VMs in both regions as they log in and FSLogix profiles will be automatically replicated using Cloud Cache. In case of an Azure region failure users will continue accessing VMs in the available region.                                                                                                    |            | ~       |
| Nerdio Database Replication for DR  Administrators can now configure their NME application with replicated databases to mitigate the risk of database outages.                                                                                                    |            | ~       |

| APPLICATION MANAGEMENT                                                                                                    | STANDARD | PREMIUM |
|----------------------------------------------------------------------------------------------------|----------|---------|
| Unified Application Management For AVD  Applications can be automatically deployed to AVD session hosts. Use Deployment Policies to automatically install, uninstall, or update applications across the AVD environment.                                                                                                    | ~        | ~       |
| Application Installation With Scripted Actions During Image Or Host VM Creation  Use Scripted Actions to install and manage applications on desktop images or during session host VM creation. Large library of popular software installations is included and gets updated on a regular basis. Create your own scripts to install and manage your own apps.                            | ~        | ~       |
| Per-User And Per-Group Application Assignment  Applications installed on images or session hosts are automatically discovered and can be assigned to only some users and groups (whitelist) or be available to all users with exceptions (blacklist). Leveraging FSLogix application masking technology, apps are completely removed from user's environment unless user is authorized. | ~        | ~       |

| APPLICATION MANAGEMENT                                                                                                    | STANDARD | PREMIUM |
|----------------------------------------------------------------------------------------------------|----------|---------|
| MSIX Images Management Library (VHD, VHDX, CIMFS)  Create MSIX images using MSIX apps, store them in an Azure Files based library with versioning, and deliver these apps seamlessly to users.                                                                                                    | ~        | ~       |
| Automatic MSIX Upload And VHDX Package Expansion  Upload native MSIX installer files and let Nerdio Manager automatically expand them into a VHDX container, capture all needed metadata, and make the app available for host pool attachment.                                                                                       | ~        | ~       |
| Multi-MSIX Package Image Creation  Upload multiple MSIX apps to be packaged together in a single VHDX image. Combining multiple apps in a single image reduces the number of VHDX files mounted on each session host VM and improves performance.                                                                                    | ~        | ~       |
| MSIX Image Versioning  Upload and manage MSIX AppAttach images to an Azure Files share. Update images to new versions and automatically apply to all host pools with existing assignments. Leverage images with multiple MSIX packages inside for more efficient app delivery.                                                       | ~        | ~       |
| MSIX App Publishing To Users & Groups As Desktop App Or RemoteApp  Leverage native AVD MSIX AppAttach integrations via the AVD agent. Assign MSIX packages to host pools from Nerdio Manager image library or use existing images storage on any SMB storage including Azure NetApp Files and file servers.                          | ~        | ~       |
| Certificate Library And Automatic Delivery To Images & Host VMs  Upload and manage a library of self-signed or CA-issued certs that were used to package apps in MSIX format. These certificates can be automatically installed on desktop images or session hosts during provisioning.                                              | ~        | ~       |
| Import MSIX Image as VHD  Upload an existing MSIX app attach image in VHD(X) format by specifying a link to the file.                                                                                                    | ~        | ~       |
| Per User and Per-Group File, Folder and Disk Redirection  File and folder access requests can be redirected to alternate locations, including attached disks.  Leveraging Fslogix's file redirection technology allows administrators to control access to specific files and folders, replacing native locations with alternatives. | ~        | ~       |
| Geo-Distribute MSIX AppAttach Images  Distribute AppAttach packages to multiple linked file shares. When adding applications, the package in the file share closest to the host pool's region is prioritized to reduce latency.                                                                                                    | ~        | ~       |